InnOvaciOnes de NegOciOs 5(1): 25 - 38, 2008 *©* 2008 UANL, Impreso en México (ISSN 1665-9627)

# **Uso de Análisis de Covarianza (ANCOVA) en investigación científica (Use of covariance analysis (ANCOVA) in scientific research)**

**Metadata, citation and similar papers at all models** 

**[Badii, M.H., J. Castillo & A. Wong](https://core.ac.uk/display/84812881?utm_source=pdf&utm_medium=banner&utm_campaign=pdf-decoration-v1)**  UANL, San Nicolás, N.L., México, mhbadii@yahoo.com.mx

**Key words:** ANCOVA, auxiliary variable, error reduction, statistics

**Abstract.** The basics of the ANalisis of COVAriance (ANCOVA) are given. The objectives and the application of ANCOVA are laid out. Techniques for the estimation of contrasts and for the control and reduction of the degree of error are discussed. The application of a simple ANCOVA using real data is highlighted. The application of this technique in fixing the auxiliary variable in experimentation is emphasized.

**Palabras clave:** ANCOVA, Estadística, reducción de error, variable auxiliar

**Resumen.** Se presentan las bases del ANálisis de COVArianza (ANCOVA). Se manejan los propósitos y la aplicación de este método estadístico. Se discuten las técnicas para la estimación de los contrastes, el control y la disminución del grado de error. Se presentan un ANCOVA simple mediante un ejemplo de datos reales. Se enfatiza el papel de esta técnica estadística en fijar el efecto de la variable auxiliar en el experimento.

#### **Introducción**

io Academico Digital UANL

El análisis de la covarianza (ANCOVA) se trata de dos o más variantes medidas y donde cualquier variable independiente mesurable no se encuentra a niveles predeterminados, como en un experimento factorial (Badii & Castillo, 2007, Badii et al., 2007a). La ANCOVA hace uso de conceptos tanto del análisis de varianza como de la regresión. Este trabajo trata la covarianza lineal. A menudo, una relación lineal es una aproximación razonablemente buena para una relación no lineal con tal que los valores de las variables independientes no cubran un intervalo muy amplio.

## **Objetivos del análisis de la covarianza**

El análisis de covarianza es apropiado para lograr dos objetivos específicos: a) eliminar cualquier error sistemático fuera del control del investigador que puede sesgar los resultados, y b) tener en cuenta las diferencias en las respuestas debidas a las características propias de los encuestados. Un sesgo sistemático puede ser eliminado por medio de la asignación aleatoria de los encuestados a varios tratamientos. Sin embargo, en estudios no experimentales, estos controles no son posibles. Por ejemplo, al contrastar los anuncios publicitarios, los efectos pueden diferir dependiendo del momento del día o de la composición de la audiencia y de sus reacciones. El objetivo de la covarianza es eliminar cualquiera de los efectos que a) influyen solamente a una parte de los encuestados, b) varían entre los encuestados. Por ejemplo, las diferencias personales, tales como actitud u opiniones, pueden afectar a las respuestas, pero el experimento no las incluye como un factor de tratamiento. El investigador utiliza una covarianza para extraer cualquiera de las diferencias debidas a estos factores antes de que los efectos del experimento sean calculados. Este es el segundo papel del análisis de la covarianza.

## **Usos de análisis de covarianza**

Los usos más importantes del análisis de la covarianza son:

**1.** Para controlar el error y aumentar la precisión.

**2.** Ajustar medias de tratamientos de la variable dependiente a las diferencias en conjuntos de valores de variables independientes correspondientes.

**3.** Interpretación de la naturaleza de los efectos de los tratamientos.

**4.** Dividir una covarianza total o suma de productos cruzados en componentes.

## **Control y reducción del error**

La varianza de una media de tratamiento es  $\sigma_x^2 = \sigma^2/n$ . Así, para disminuir esta varianza, sólo tenemos dos enfoques: el aumento del tamaño de la muestra o el control de la varianza en una población muestreada (Badii et al., 2004, Badii et al., 2006, Badii et al., 2007b).

El control de varianza se logra mediante el diseño experimental o mediante el uso de una o más covariables. Ambos métodos pueden usarse simultáneamente. Cuando se usa la covarianza como método para reducir el error, esto es, de controlar  $\sigma^2$ , se hace reconociendo el hecho de que la variación observada de la variable dependiente *Y* es parcialmente atribuible a la variación de la variable independiente *X*.

El uso de la covarianza para controlar el error es un medio de aumentar la precisión con la cual los efectos de los tratamientos pueden medirse eliminando, por regresión, ciertos efectos reconocidos que no pueden ser o no han sido controlados efectivamente por el diseño experimental. Por ejemplo, en un experimento de nutrición animal para comparar el efecto de varías raciones en el momento de peso, los animales asignados a un bloque varían en peso inicial. Ahora, si el peso inicial está correlacionado con la ganancia de peso, una porción del error experimental en la ganancia puede deberse a diferencias en el peso inicial. Mediante el análisis de la covarianza, esta porción, una contribución que puede atribuirse a diferencias en el peso inicial puede calcularse y eliminarse del error experimental para ganancia.

## **Ajuste de medias de tratamientos**

Con cierta frecuencia, en la investigación ocurre que, simultáneamente con los valores de la característica en estudio (sobre cada unidad experimental), los valores de una o más variables *no aleatorias*, cuya medida se realiza *sin error* y cuyo *efecto* sobre la característica de interés, es importante determinar.

### **Análisis de covarianza simple**

En un experimento de bloques completos al azar (Tabla 1), los valores características de interés son y<sub>ij</sub> y x<sub>ij</sub>. El x<sub>ij</sub> es la variable compañera (covariable), si se desea que *xij* ejerza alguna influencia sobre *yij* se aplica el análisis de covarianza; el modelo lineal es:

$$
y_{ij} = \mu + \beta_i + T_j + \gamma X_{ij} + e_{ij}
$$
\n<sup>(1)</sup>

Donde, *i* = 1,...,*r; j* = 1,..., *t; yij* = valor observado; µ = efecto general, β = efecto de bloque; *Tj =* efecto de tratamiento; γ X*ij =* coeficiente de covarianza, & *eij =* error aleatorio de manera que:

$$
\mathsf{E}(e_{ij}) = \varnothing \qquad \qquad \mathsf{E}(e_{ij}^2) = \delta^2,
$$

El valor de la respuesta observada sobre las unidades experimentales, mediante *estimación* de *contrastes* entre *efectos de tratamientos,* quiere decir probar la significancia de los mismos y de la *covariable*.

### **Estimación de contrastes**

**1.** Ignorando la *covariable* en la expresión (1):

$$
Y_{ij} = \mu + \beta_i + T_j + e_{ij} \tag{2}
$$

Este ajuste produce el mínimo de la *SC de los errores* E*yy*:

$$
E_{yy} = SC_{total} - SC_{trat.} - SC_{bloque}
$$

$$
SC_{total} = \sum_{ij} y_{ij}^2 - \frac{Y^2}{rt}
$$
  

$$
F_c = \frac{Y^2}{rt}
$$
 donde  $rt = n$ 

• 
$$
SC_{\text{trat.}} = \sum_{j} \frac{Y_j^2}{r} - \frac{Y_j^2}{rt}
$$

$$
\mathcal{S}C_{\text{bloques}} = \sum_{i} \frac{Y_i^2}{t} - \frac{Y_i^2}{rt}
$$

• *SC* de los errores para *Yij : rt Y t Y r Y*  $E_{yy} = \sum y$ *i i j j ij*  $_{yy}$   $\equiv \sqrt{y_{ij}}$ 2 .. 2 . 2  $=\sum y_{ij}^2 - \sum \frac{I_{.j}}{r} - \sum \frac{I_{i.}}{r} +$ 

El mejor estimador lineal no sesgado de un contraste entre efectos de tratamientos es:

$$
\sum_{i=1}^{t} \frac{\lambda_j Y_{.j}}{r} = \sum_{i=1}^{t} \frac{\lambda_j T_i}{r}
$$
 (3)

- **2.** Operando de forma análoga, se calculan E<sub>xx</sub> y E<sub>xy</sub>:
- *SC* errores para covariante:

$$
E_{xx} = \left[ \sum_{ij} X_{ij}^2 - \frac{X_{.}^2}{rt} \right] - \left[ \sum_{j} \frac{X_{.j}^2}{r} - \frac{X_{.}^2}{rt} \right] - \left[ \sum_{i} \frac{X_{i.}^2}{t} - \frac{X_{.}^2}{rt} \right] \tag{4}
$$

• *SC* Error Multiplicado:

$$
E_{xy} = \left[\sum_{ij} X_{ij} Y_{ij} - \frac{(X..)(Y..)}{rt}\right] - \left[\sum_{j} \frac{X_{.j} Y_{.j}}{r} - F_c\right] - \left[\sum_{i} \frac{X_{.i} Y_{.i}}{t} - F_c\right] \tag{5}
$$

• Factor de corrección multiplicado

$$
F_c = \frac{(X..)(Y..)}{rt}
$$
 (6)

• *SC* de Bloques:

$$
SC_{bloque} = B_{xx} = \sum_{i=1}^{r} \frac{X_{i}^{2}}{t} - \frac{X_{i}^{2}}{rt}
$$
 (7)

• *SC* de Tratamientos:

$$
SC_{trat.} = T_{xx} = \sum_{j=1}^{t} \frac{X_{.j}^{2}}{r} - \frac{X_{.}^{2}}{rt}
$$
 (8)

• *SC* de Tratamientos para X:

$$
SC_{\text{totalxx}} = \sum_{i=1}^{r} \sum_{j=1}^{t} X_{ij}^{2} - \frac{X_{..}^{2}}{rt}
$$
 (9)

• **SC** de Bloques Multiplicado XY:

$$
SC_{bloguexy} = B_{xy} = \sum_{i=1}^{r} \frac{X_i Y_i}{t} - F_c
$$
 (10)

• **SC** Tratamientos Multiplicados:

$$
SC_{\text{trat.xy}} = T_{xy} = \sum_{j=1}^{t} \frac{X_{.j} Y_{.j}}{r} - F_c
$$
 (11)

• *SC* Total Multiplicado:

$$
SC_{totaky} = \sum_{i=1}^{r} \sum_{j=1}^{t} X_{ij} Y_{ij} - \frac{(X..)(Y..)}{rt}
$$
(12)

## Tabla 1. Análisis de varianza de productos cruzados.

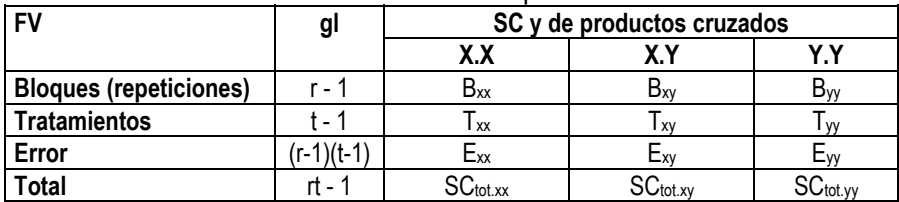

## **3.** Cálculo de coeficientes de covariante

El Coeficiente de covariantes:

$$
\mathscr{P}E_{xx} = E_{xy} \Longrightarrow \mathscr{P} = \frac{E_{xy}}{E_{xx}} \tag{13}
$$

Donde el calculo de error XY es igual a *xx xy xy E E E* 2  $\mathscr{D}\!\!E_{xy} =$ 

La Suma de los Cuadrados de Error se calcula como

$$
SC_{error} = E_{yy} - \frac{E_{xy}^2}{E_{xx}} \tag{14}
$$

Al dividir la suma de los cuadrados de error entre el grado de libertad correspondiente, se obtiene el Cuadrado medio del error o la varianza:

$$
CM_E = S^2 = \frac{SC_E}{(r-1)(t-1)-1} = \frac{E_{yy} - E_{xy}^2 / E_{xx}}{(r-1)(t-1)-1}
$$
(15)

Puesto que, en general, estamos interesados en la estimación de contrastes, la expresión para estimar a  $\sum \lambda_j$  T<sub>j</sub> con  $\sum_j \lambda_j = \varnothing$  $\lambda_{_j}=\varnothing$  no está dada por la ecuación anterior sino que esta cantidad debe ajustarse por la presencia de la covariable; El mejor estimador no sesgado para  $\sum \lambda_i T_i$ :

$$
\sum_{j=1}^{t} \lambda_{j} \hat{T}_{j} = \sum_{j=1}^{t} \frac{\lambda_{j} Y_{.j}}{r} - \hat{P} \sum_{j=1}^{t} \frac{\lambda_{j} Y_{.j}}{r} = \sum_{j=1}^{t} \lambda_{j} \left( \hat{P}_{j} - \hat{P} \overline{x}_{j} \right)
$$
(16)

 $(\hat{y}_{j} - \hat{j}\overline{x}_{j})$  = medidas de tratamientos corregidos por X<sub>ij</sub>.

 $\overline{y}_i = Y_i / r$   $\qquad \overline{x}_j = X_j / r$ *xx xy E E*  $\hat{\gamma} =$ 

La varianza de  $\sum\lambda_j\hat{\mathrm{T}}_j$   $\,$  se compone de 2 partes:

**a)** Una parte debida a la varianza de la  $\sum \lambda_i \hat{y}_i$ . **b)** Otra parte debida al efecto de covariable:

$$
Var\left(\sum_{j=1}^{t} \lambda_j \hat{T}_j\right) = \frac{\delta^2}{r} \sum_{j=1}^{t} \lambda_j^2 + \frac{\delta^2}{r^2 E_{xx}} \left(\sum_{j=1}^{t} \lambda_j X_{.j}\right)^2 \tag{17}
$$

**4.** Significancia de los efectos de los tratamientos.

 $H_0$ :  $T_1 = T_2 = \cdots = T_t$  $H_i: T_1 \neq T_2 \neq \cdots \neq T_i$ 

Bajo la H<sub>0</sub>:

$$
y_{ij} = \mu + \beta_i + \gamma X_{ij} + e_{ij} \tag{18}
$$

**a)** Ignorando X<sub>ij</sub>:

$$
y_{ij} = \mu + \beta_i + e_{ij} \tag{19}
$$

 Bajo el diseño de bloques al azar, bloques y tratamientos son ortogonales entonces, SC de los errores en el (19):

$$
E'_{yy} = E_{yy} + T_{yy} \qquad E'_{xx} = E_{xx} + T_{xx} \qquad E'_{xy} = E_x + T_{xy}
$$

**b)** El coeficiente de covariación γ correspondiente a la ecuación (18):

$$
\gamma E'_{xx} = E'_{xy}
$$
  

$$
\gamma' = \frac{E'_{xy}}{E'_{xx}}
$$

Notaciones introducidas

$$
\gamma E'_{xy} = \frac{\left(E'_{xy}\right)^2}{E'_{xx}}\n\qquad\nSC_{E'} = E'_{yy} - \frac{\left(E'_{xy}\right)^2}{E'_{xx}}\n\qquad (20)
$$
\n(21)

**c)** *SC* debida a tratamientos, ajustados por el efecto de la covariable  $SC<sub>(TA)</sub> = SC<sub>E'</sub> - SC<sub>E</sub>$ 

• 
$$
SC_{(\text{TA})} = \left[ E'_{yy} - \frac{(E'_{xy})^2}{E'_{xx}} \right] - \left[ E_{yy} - \frac{(E_{xy})^2}{E_{xx}} \right]
$$
\n(22)

**M.H. Badii et al.** 

32

• 
$$
CM_{(\text{TA})} = \frac{[E'_{yy} - (E'_{xy})^2 / E'_{xx}] - [E'_{yy} - (E'_{xy})^2 / E'_{xx}]}{t - 1}
$$
  
(23)

• 
$$
F_c = \frac{CM_{(\text{TA})}}{S^2} = \frac{\left[E'_{yy} - (E'_{xy})^2 / E'_{xx}\right] - \left[E'_{yy} - (E'_{xy})^2 / E'_{xx}\right]}{E_{yy} - E_{xy}^2 / E_{xx}} \tag{24}
$$

- El Grado de Libertad para  $F_c = (t-1)$ ,  $(r-1)(t-1)-1$
- **d)** Si se desea probar la hipótesis H<sub>0</sub>:  $\gamma = \emptyset$  vs. H<sub>A</sub>:  $\gamma \neq \emptyset$ : 2  $\frac{2}{\kappa v}$  / *S*  $F'_c = \frac{E_{xy}^2/E_{xx}}{c^2}$  con 1 y (r-1)(t-1)-1 gl.

Una característica fundamental de toda covariable es su independencia de los efectos de los tratamientos.

 $(d) = \frac{20}{r} \left[ 1 + \frac{1}{(t-1)E_{xx}} \right]$  $\left|1+\frac{T_{xx}}{(t-1)E}\right|$ L  $\mathbf{r}$ −  $=\frac{2\sigma^2}{1+\frac{T}{\sqrt{1-\frac{T^2}{T^2}}}$ *xx xx*  $r \mid (t-1)E$ *Var d* 1  $\left( \frac{2\sigma^2}{1+\frac{T_{xx}}{\sqrt{1-\sigma^2}}} \right)$  Varianza promedio de la diferencia entre dos

medias ajustadas de tratamientos.

 $\frac{x}{(t-1)E_{xx}}$  $\left|1+\frac{T_{xx}}{(t-1)E}\right|$ L  $\mathbf{r}$ −  $+\frac{1}{\sqrt{2}}$ = *xx xx*  $(t-1)E$ *s*  $I = \frac{s}{\sqrt{a^2 + 4}}$ 1 1 \* 2  $\frac{2}{x}$  Eficiencia de la covarianza en la reducción de la

varianza del error.

*Ejemplo*. Un experimento de fertilizantes con el diseño *San Cristóbal* (12 tratamientos en cuatro bloques completos al azar), realizado por el IMPA en la zona de abastecimiento del ingenio Motzorongo, en el estado de Veracruz, cosechado en plantilla durante la zafra 1977 – 1978, produjo los resultados de la Tabla 2. En esta tabla la *Y* es el rendimiento de caña en toneladas por hectárea, y *X* es el número observado de tallos molederos por parcela experimental. Se propone examinar el efecto de los nutrientes sobre el

rendimiento de caña, eliminando a través de la técnica de covarianza, el efecto del número de tallos molederos (Martínez-Garza, 1988).

| Trata-       |        |      | $\mathbf{I}$ |      | Ш      |      |        | IV   | <b>Sumas</b> |       |
|--------------|--------|------|--------------|------|--------|------|--------|------|--------------|-------|
| mientos      | Υ      | χ    | Υ            | χ    | Υ      | X    | Υ      | χ    | Υ            | X     |
|              | 107.5  | 319  | 103.6        | 308  | 84.4   | 319  | 115.6  | 275  | 412.2        | 1,221 |
| $\mathbf{2}$ | 89.2   | 300  | 102.8        | 307  | 84.5   | 320  | 108.1  | 302  | 384.5        | 1,229 |
| 3            | 102.2  | 280  | 110.0        | 280  | 76.9   | 299  | 87.5   | 268  | 376.6        | 1,127 |
| 4            | 88.1   | 318  | 105.0        | 315  | 104.7  | 319  | 120.3  | 311  | 418.1        | 1,263 |
| 5            | 121.4  | 308  | 100.3        | 304  | 111.7  | 315  | 126.1  | 290  | 459.5        | 1,217 |
| 6            | 119.4  | 306  | 111.1        | 310  | 100.8  | 334  | 119.2  | 296  | 450.5        | 1,246 |
| 7            | 110.6  | 316  | 113.6        | 303  | 114.7  | 284  | 122.2  | 295  | 461.1        | 1,198 |
| 8            | 106.4  | 290  | 120.0        | 306  | 88.9   | 314  | 130.0  | 299  | 445.3        | 1,209 |
| 9            | 114.7  | 315  | 106.9        | 299  | 114.4  | 310  | 115.8  | 297  | 451.8        | 1,221 |
| 10           | 116.4  | 330  | 129.2        | 315  | 106.4  | 319  | 136.9  | 317  | 488.9        | 1,281 |
| 11           | 96.1   | 302  | 107.8        | 353  | 106.5  | 310  | 122.8  | 294  | 433.3        | 1,259 |
| 12           | 102.5  | 321  | 114.4        | 307  | 116.4  | 316  | 126.7  | 302  | 460.0        | 1,246 |
| <b>Sumas</b> | 1274.5 | 3705 | 1324.7       | 3707 | 1211.4 | 3759 | 1431.2 | 3546 | 5241.8       | 14717 |

Tabla 2. Análisis de covarianza en un experimento cañero.

Se realizan los cálculos para construir la Tabla 3 de sumas de cuadrados y productos cruzados.

| Table of Callie ao cadaragoo y ao progaeto erazgaeth |          |           |             |                                      |  |  |  |  |  |  |
|------------------------------------------------------|----------|-----------|-------------|--------------------------------------|--|--|--|--|--|--|
| Fuente de variación   Grados                         |          |           |             | de Sumas de cuadrados y de productos |  |  |  |  |  |  |
|                                                      | libertad | cruzados  |             |                                      |  |  |  |  |  |  |
|                                                      |          | $X$ . $X$ | X.Y         | Y.Y                                  |  |  |  |  |  |  |
| Bloques (B)                                          |          | 2,129.1   | $-2,043.29$ | 2,157.25                             |  |  |  |  |  |  |
| Tratamientos (T)                                     | 11       | 4,323.7   | 1,904.43    | 3,042.45                             |  |  |  |  |  |  |
| Error(E)                                             | 33       | 4,574.7   | $-404.26$   | 2,780.86                             |  |  |  |  |  |  |
| Total                                                | 47       | 11,027.5  | $-543.12$   | 7,980.56                             |  |  |  |  |  |  |
| $E = T + F$                                          | 44       | 8,898.4   | 1,500.17    | 5,823.31                             |  |  |  |  |  |  |

Tabla 3. Suma de cuadrados y de productos cruzados.

Como regla general para decidir sobre el empleo de la covarianza, el investigador debiera tener la certeza de que sus covariables no estan influenciadas por los tratamientos estudiados. Es común que en la práctica, para probar la significancia del efecto de los tratamientos sobre los valores de la propia covariable, se realice el análisis de varianza sobre los valores observados de la covariable. Esta manera de proceder, de acuerdo con Anderson y Bancroft (1952), no es muy adecuada, y recomiendan que los investigadores basen su técnica de análisis en un juicio riguroso de su

34

experimento, para bien detectar la existencia de dependencia o no de las covariables para con los tratamientos. Por tanto tendríamos los siguientes.

$$
SC_{Totalxx} = 319^{2} + 300^{2} + ... + 302^{2} - (14717)^{2}/48 = 11,027.5
$$
\n
$$
B_{xx} = \frac{3705^{2} + ... + 3546^{2}}{12} - \frac{14717^{2}}{48} = 2129.1
$$
\n
$$
T_{xx} = \frac{1221^{2} + ... + 1246^{2}}{4} - \frac{14717^{2}}{48} = 4323.7
$$
\n
$$
SC_{Totalxy} = [107.5^{2} + 89.2^{2} + ... + 126.7^{2}] - (5241.8)^{2}/48 = 7,980.56
$$
\n
$$
B_{yy} = \frac{1274.5^{2} + ... + 1431.2^{2}}{12} - \frac{5241.8^{2}}{48} = 2157.25
$$
\n
$$
T_{yy} = \frac{412.2^{2} + ... + 460.0^{2}}{4} - \frac{5241.8^{2}}{48} = 3042.45
$$
\n
$$
SP_{Totalxy} = 107.5 \times 319 + ... + 126.7 \times 302 - (5241.8 \times 14717)/48 = -543.12
$$
\n
$$
B_{xy} = \frac{1274.5x3705 + ... + 1431.2x3546}{12} - \frac{5241.8x14717}{48} = -2043.29
$$
\n
$$
T_{xy} = \frac{412.2x1221 + ... + 460.0x1246}{4} - \frac{5241.8x14717}{48} = 1904.43
$$
\n
$$
Por \tanh_{0}
$$
\n
$$
E_{xx} = SC_{Totalax} - B_{xx} - T_{xx}
$$
\n
$$
E_{xx} = 11027.5 - 2129.1 - 4323.7 = 4574.7
$$

$$
E_{yy} = SC_{Total} - B_{yy} - T_{yy}
$$
  

$$
E_{yy} = 7980.56 - 2157.25 - 3042.45 = 2780.86
$$

$$
E_{xy} = \text{SPTotal}_{xy} - B_{xy} - T_{xy}
$$
  

$$
E_{xy} = -543.12 - (-2043.29) - 1904.43 = -404.26
$$

Puesto que  $\mathscr{P}E_{xx} = E_{xy}$ , se obtiene:

$$
\hat{\gamma} = \frac{E_{xy}}{E_{xx}} = \frac{-404.26}{4574.7} = -0.0883686
$$

$$
SCE = E_{yy} - \gamma E_{xy}
$$
  

$$
SC_E = 2780.86 - (-0.00883686) \times (-404.26) = 2745.14
$$

Donde:

$$
S^{2} = \frac{SCE}{(r-1)(t-1)-1} = \frac{2745.14}{3x11-1} = 85.79
$$

De manera similar, ya que  $\mathscr{P}E'_{xx} = E'_{xy}$ , haciendo uso de los datos en la base de la 15.2, se obtiene:

$$
\gamma = \frac{E'_{xy}}{E'_{xx}} = \frac{1500.17}{8898.4} = 0.168589
$$
  
SCE' = E'\_{yy} - \gamma E'\_{xy}

$$
SC_E' = 5823.31 - 0.168589 \times 1500.17 = 5570.40
$$

Usando los resultados anteriores, la suma de cuadrados debida a tratamientos ajustados, SC(TA), es:

$$
SC(TA) = SCE' - SCE
$$
  
SC(TA) = 5570.40 - 2745.14  
SC(TA) = 2825.26

Donde:

$$
CM_{(TA)} = \frac{SC(TA)}{t-1} = \frac{2825.26}{11} = 256.84
$$

Para probar la hipótesis H<sub>0</sub>:  $r_1 = r_2 = ... r_t$  contra la alternativa H<sub>1</sub>: por lo menos  $r_i \neq r_i$ , con  $i \neq i$ , la estadística de prueba, F, está dada por:

$$
F = \frac{CM(TA)}{s^2} = \frac{256.84}{85.79} = 2.99
$$

la cual, si H<sub>0</sub> es cierta, se distribuye como una *F* con 11 y 32 grados de libertad. Para una prueba al 1% de significancia, el valor tabulado de esta distribución es de 2.87. Puesto que el valor calculado de la *F* es mayor que la tabulada, se rechaza la hipótesis nula.

## **Conclusiones**

El mundo es multifactorial, multidimencional y con un enfoque multiangular. Las cosas en el universo, incluyendo los procesos, fenómenos, objetos y/o eventos, no ocurren de forma aislada. Hay una interconexión natural entre todos estos, ya que todas y cada una de las cosas tiene su lugar propio en el universo y juegan un papel, aunque sea de diferentes magnitudes, relevante y precisa para mantener el orden dentro del cosmos. Debido a esta interrelación duradera entre los diferentes ítems, es necesario tener disponible técnicas que puedan analizar el efecto y la manifestación de cada factor como si fuera sucediendo de forma individual y aislada y por tanto libre del efecto de cualquier otro factor auxiliar. Antes del nacimiento de herramientas analíticas (por ejemplo estadísticas) en el apoyo a la investigación científica, existía una pérdida enorme en lo que se refiere a la descripción, medición, explicación e incluso los planes del manejo de las cosas que ocurrían y/o se manifestaban de forma simultánea y conjunta. El análisis de covarianza es una de estas técnicas que puede estimar el efecto de un factor cuando está en juego de manera simultánea, el efecto de otro factor auxiliar, en otras palabras, por medio de ANCOVA, el investigador fija el efecto del factor auxiliar a través de todos los tratamientos y esto significa como que si el factor auxiliar no existiera. Además, esta técnica también es útil para interpretar la naturaleza de los efectos de los tratamientos, cuantificar los efectos de los mismos, ajustar las medias de los tratamientos y finalmente, para reducir el grado de error experimental que forma una parte esencial de la experimentación, del muestreo y de la inferencia como base de la lógica inductiva.

### **Referencias**

- Badii, M.H., A.R. Pazhakh, J.L. Abreu & R. Foroughbakhch. 2004. Fundamentos del método científico. InnOvaciOnes de NegOciOs 1(1): 89–107.
- Badii, M.H., J. Castillo & A. Wong. 2006. Diseños de distribución libre. InnOvaciOnes de NegOciOs, 3(1): 141-174.
- Badii, M.H. & J. Castillo (eds.). 2007. Técnicas Cuantitativas en la Investigación. UANL, Monterrey.
- Badii, M.H., R. Ramírez & J. Castillo. 2007a. Papel de estadística en la investigación científica. InnOvaciOnes de NegOciOs, 4(1): 107-145.
- Badii, M.H., J. Castillo, R. Rositas & G. Ponce. 2007b. Experimental designs. Pp. 335-348. In: M.H. Badii & J. Castillo (eds.). Técnicas Cuantitativas en la Investigación. UANL, Monterrey.
- Cochran, W.G. & G.M. Cox, 1957. Experimental designs. 2nd Ed. John Wiley & Sons, New York.
- Delury, D.B. 1948. The Analysis of Co-variance. Biometrics, 4: 153-170.
- Federer, W.T. Y C.S. Schlottfeldt, 1954. The use of covariance to control gradients in experiments. Biometrics, 10: 282-290.
- Finney, D.J. 1946. Standard errors of yields adjusted for regression on an independent measurement. Biometrics Bull. 2: 53-55.
- Martínez-Garza, A. 1988. Diseños experimentales, métodos y elementos de teoría. Ed. Trillas, 756.
- Outhwaite, A.D. & A. Rutherford, 1955. Covariance analysis as alternative to stratification in the control of gradients. Biometrics, 11:431-440.
- Steel, R.G.D. 1954. Which dependent variate? Y or Y-X? Mimeo Series BU-54-M, Biometrics Unit. Cornell Univ. Ithaca, N.Y.
- Wishart, J. 1936. Test of significance in the analysis of covariance. J. Roy. Stat. Soc. Suppl. 3: 79-82.